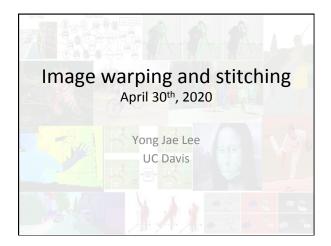

#### Last time

- Feature-based alignment
  - 2D transformations
  - Affine fit
  - RANSAC

Alignment problem

• In alignment, we will **fit the parameters of some transformation** according to a set of matching feature pairs ("correspondences").

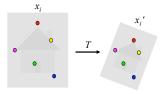

Slide credit: Adapted by Devi Parikh from Kristen Grauman

# Main questions Alignment: Given two images, what is the transformation between them? Warping: Given a source image and a transformation, what does the transformed output look like? Slide credit: Kristen Grauman

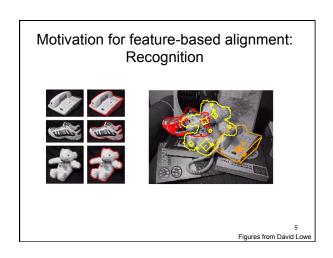

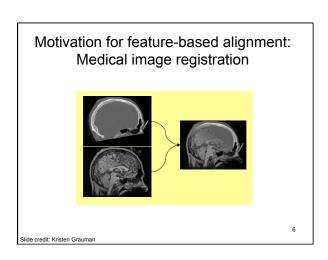

### Motivation for feature-based alignment: Image mosaics

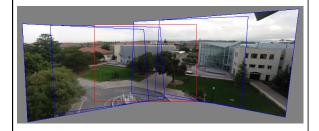

/
Image from http://graphics.cs.cmu.edu/courses/15-463/2010\_fall/

| Parametric | (global) | warping |
|------------|----------|---------|
|------------|----------|---------|

Examples of parametric warps:

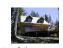

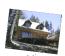

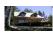

agnect

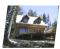

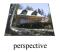

affine

8 Source: Alyosha Efro

#### Parametric (global) warping

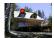

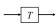

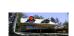

 $\mathbf{p} = (\mathbf{x}, \mathbf{y})$ 

 $\mathbf{p} - (\mathbf{x}, \mathbf{y})$ 

Transformation T is a coordinate-changing machine:

p' = T(p)

What does it mean that T is **global**?

- Is the same for any point p
- can be described by just a few numbers (parameters)

Let's represent *T* as a matrix:

$$\begin{bmatrix} x' \\ y' \end{bmatrix} = \mathbf{M} \begin{bmatrix} x \\ y \end{bmatrix}$$

9 Source: Alvoeba Ef

#### Homogeneous coordinates

To convert to homogeneous coordinates:

$$(x,y) \Rightarrow \begin{bmatrix} x \\ y \\ 1 \end{bmatrix}$$

homogeneous image coordinates

Converting from homogeneous coordinates

$$\begin{bmatrix} x \\ y \\ w \end{bmatrix} \Rightarrow (x/w, y/w)$$

Slide credit: Kristen Grauman

#### 2D Affine Transformations

$$\begin{bmatrix} x' \\ y' \\ w' \end{bmatrix} = \begin{bmatrix} a & b & c \\ d & e & f \\ 0 & 0 & 1 \end{bmatrix} \begin{bmatrix} x \\ y \\ w \end{bmatrix}$$

Affine transformations are combinations of ...

- · Linear transformations, and
- Translations

Parallel lines remain parallel

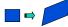

Slide credit: Kristen Grauman

#### **Projective Transformations**

$$\begin{bmatrix} x' \\ y' \\ w' \end{bmatrix} = \begin{bmatrix} a & b & c \\ d & e & f \\ g & h & i \end{bmatrix} \begin{bmatrix} x \\ y \\ w \end{bmatrix}$$

Projective transformations:

- · Affine transformations, and
- Projective warps

Parallel lines do not necessarily remain parallel

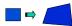

Slide credit: Kristen Grauman

12

10

#### Fitting an affine transformation

 $(x_i, y_i)_{\bullet}$ 

Assuming we know the correspondences, how do we get the transformation?

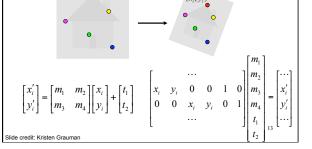

#### RANSAC: General form

- RANSAC loop:
- Randomly select a *seed group* of points on which to base transformation estimate (e.g., a group of matches)
- 2. Compute transformation from seed group
- 3. Find inliers to this transformation
- 4. If the number of inliers is sufficiently large, re-compute estimate of transformation on all of the inliers
- Keep the transformation with the largest number of inliers

Slide credit: Kristen Grauman

14

#### RANSAC example: Translation

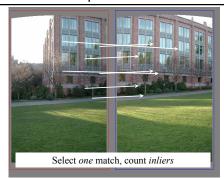

15 Source: Rick Szeliski

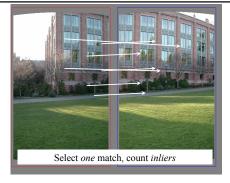

16

#### RANSAC example: Translation

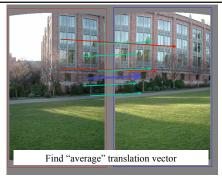

17

#### RANSAC pros and cons

- Pros
  - Simple and general
  - Applicable to many different problems
  - Often works well in practice
- Cons
  - · Lots of parameters to tune
  - Doesn't work well for low inlier ratios (too many iterations, or can fail completely)

Lana Lazebnik

#### Today

- · Image mosaics
  - Fitting a 2D transformation
    - Homography
  - 2D image warping
  - Computing an image mosaic

19

#### HP frames commercial

• <a href="http://www.youtube.com/watch?">http://www.youtube.com/watch?</a> v=2RPI5vPEoQk

20

# Mosaics Image from 8 Seliz Obtain a wider angle view by combining multiple images.

Slide credit: Kristen Grauman

#### Panoramic Photos are old

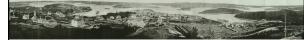

• Sydney, 1875

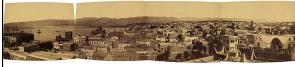

Beirut, late 1800's

Slide credit: James Hays

#### How to stitch together a panorama (a.k.a. mosaic)?

- · Basic Procedure
  - Take a sequence of images from the same position
    - · Rotate the camera about its optical center
  - Compute transformation between second image and first
  - Transform the second image to overlap with the first
  - Blend the two together to create a mosaic
  - (If there are more images, repeat)
- ...but wait, why should this work at all?
  - What about the 3D geometry of the scene?
  - Why aren't we using it?

#### Pinhole camera

· Pinhole camera is a simple model to approximate imaging process, perspective projection.

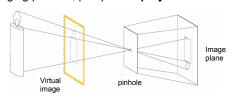

If we treat pinhole as a point, only one ray from any given point can enter the camera.

Slide credit: Kristen Grauman

Fig from Forsyth and Ponce

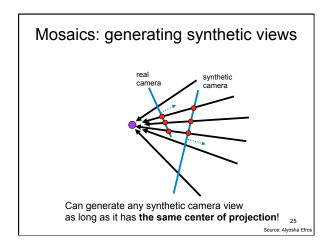

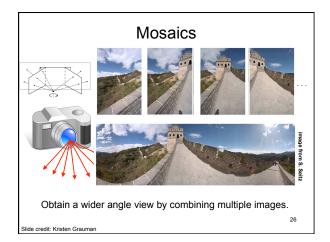

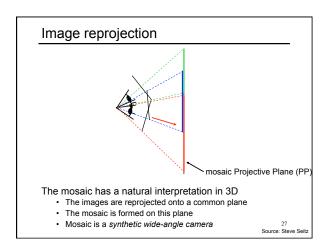

### Image reprojection Basic question How to relate two images from the same camera center? how to map a pixel from PP1 to PP2 Answer Cast a ray through each pixel in PP1 Draw the pixel where that ray intersects PP2

Observation: Rather than thinking of this as a 3D reprojection, think of it as a 2D **image warp** from one image to another.

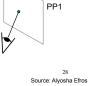

#### Image reprojection: Homography

A projective transform is a mapping between any two PPs with the same center of projection

· rectangle should map to arbitrary quadrilateral

parallel lines aren't preservedbut must preserve straight lines

called Homography

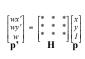

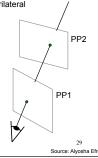

#### The projective plane

Why do we need homogeneous coordinates?

 represent points at infinity, homographies, perspective projection, multi-view relationships

What is the geometric intuition?

• a point in the image is a ray in projective space

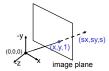

- Each point (x,y) on the plane is represented by a ray (sx,sy,s)
- all points on the ray are equivalent:  $(x, y, 1) \cong (sx, sy, s)$

#### Homography

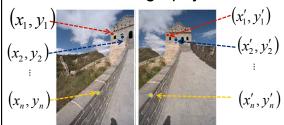

To **compute** the homography given pairs of corresponding points in the images, we need to set up an equation where the parameters of **H** are the unknowns...

Slide credit: Kristen Grauman

#### Solving for homographies

$$\begin{bmatrix} wx' \\ wy' \\ w \end{bmatrix} = \begin{bmatrix} h_{00} & h_{01} & h_{02} \\ h_{10} & h_{11} & h_{12} \\ h_{20} & h_{21} & h_{22} \end{bmatrix} \begin{bmatrix} x \\ y \\ 1 \end{bmatrix}$$

Upto a scale factor.

Constraint Frobenius norm of H to be 1.

Problem to be solved:

$$\min \|Ah - b\|^2$$

$$s.t. \quad \left\| h \right\|^2 = 1$$

where vector of unknowns  $\mathbf{h} = [h_{00}, h_{01}, h_{02}, h_{10}, h_{11}, h_{12}, h_{20}, h_{21}, h_{22}]^\mathsf{T}$ 

32

#### Solving for homographies

$$\begin{bmatrix} wx_i' \\ wy_i' \\ w \end{bmatrix} = \begin{bmatrix} h_{00} & h_{01} & h_{02} \\ h_{10} & h_{11} & h_{12} \\ h_{20} & h_{21} & h_{22} \end{bmatrix} \begin{bmatrix} x_i \\ y_i \\ 1 \end{bmatrix}$$

$$\begin{aligned} wx_i' &= h_{00}x_i + h_{01}y_i + h_{02} \\ wy_i' &= h_{10}x_i + h_{11}y_i + h_{12} \\ w &= h_{20}x_i + h_{21}y_i + h_{22} \end{aligned}$$

 $\begin{array}{lll} x_i'(h_{20}x_i+h_{21}y_i+h_{22}) &=& h_{00}x_i+h_{01}y_i+h_{02} \\ y_i'(h_{20}x_i+h_{21}y_i+h_{22}) &=& h_{10}x_i+h_{11}y_i+h_{12} \end{array}$ 

$$\begin{bmatrix} x_i & y_i & 1 & 0 & 0 & 0 & -x_i'x_i & -x_i'y_i & -x_j' \\ 0 & 0 & 0 & x_i & y_i & 1 & -y_i'x_i & -y_i'y_i & -y_i' \end{bmatrix} \begin{bmatrix} h_{00} \\ h_{01} \\ h_{10} \\ h_{11} \\ h_{12} \\ h_{20} \\ h_{21} \end{bmatrix} = \begin{bmatrix} 0 \\ 0 \\ 0 \\ 0 \end{bmatrix}$$

#### Solving for homographies

$$\begin{bmatrix} x_1 & y_1 & 1 & 0 & 0 & 0 & -x_1'x_1 & -x_1'y_1 & -x_1' \\ 0 & 0 & 0 & x_1 & y_1 & 1 & -y_1'x_1 & -y_1'y_1 & -y_1' \\ \vdots & \vdots & \vdots & \vdots & \vdots & \vdots & \vdots & \vdots \\ 0 & 0 & 0 & x_n & y_n & 1 & -y_n'x_n & -x_n'y_n & -x_n' \\ 0 & 0 & 0 & x_n & y_n & 1 & -y_n'x_n & -y_n'y_n & y_n' \end{bmatrix} \begin{bmatrix} h_{00} \\ h_{02} \\ h_{10} \\ h_{11} \\ h_{12} \\ h_{22} \\ h_{22} \end{bmatrix} = \begin{bmatrix} 0 \\ 0 \\ \vdots \\ 0 \\ 0 \end{bmatrix}$$

$$A \qquad \qquad h \qquad 0$$

$$2n \times 9 \qquad 9 \qquad 2n$$

Defines a least squares problem:

minimize  $\|Ah-0\|^2$ 

- Since h is only defined up to scale, solve for unit vector  $\hat{\mathbf{h}}$   $(i.e., ||h||^2 = 1)$
- Solution:  $\hat{h}$  = eigenvector of  $A^{T}A$  with smallest eigenvalue
- · Works with 4 or more points

### Homography

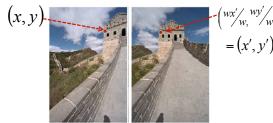

To **apply** a given homography **H** 

- Compute p' = Hp (regular matrix multiply)
- Convert p' from homogeneous to image coordinates

Slide credit: Kristen Grauman

$$\begin{bmatrix} wx' \\ wy' \\ w \end{bmatrix} = \begin{bmatrix} * & * & * \\ * & * & * \\ * & * & * \end{bmatrix} \begin{bmatrix} x \\ y \\ I \end{bmatrix}$$

$$\mathbf{p}^{35}$$

#### Today

- · RANSAC for robust fitting
  - Lines, translation
- Image mosaics
  - Fitting a 2D transformation
    - Homography
  - 2D image warping
  - Computing an image mosaic

c

#### Image warping

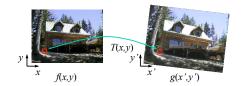

Given a coordinate transform and a source image f(x,y), how do we compute a transformed image g(x',y') = f(T(x,y))?

Slide from Alvosha Efros

Forward warping

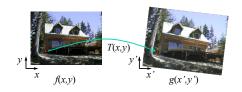

Send each pixel f(x,y) to its corresponding location (x',y') = T(x,y) in the second image

Q: what if pixel lands "between" two pixels?

Slide from Alyosha Efros

38

39

#### Forward warping

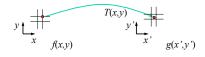

Send each pixel f(x,y) to its corresponding location (x',y') = T(x,y) in the second image

Q: what if pixel lands "between" two pixels?

A: distribute color among neighboring pixels (x',y')

Known as "splatting"

Slide from Alyosha Efros

#### Inverse warping

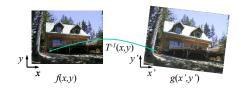

Get each pixel g(x',y') from its corresponding location  $(x,y) = T^{-1}(x',y')$  in the first image

Q: what if pixel comes from "between" two pixels?

Slide from Alvosha Efros

40

#### Inverse warping

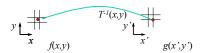

Get each pixel g(x',y') from its corresponding location  $(x,y) = T^{-1}(x',y')$  in the first image

Q: what if pixel comes from "between" two pixels?

A: Interpolate color value from neighbors

nearest neighbor, bilinear...>> help interp2 41

lide from Alyosha Efros

#### Bilinear interpolation

Sampling at f(x,y):

$$(i, j + 1)$$
  $(i + 1, j + 1)$   $(x, y)$   $a$   $b$   $(i + 1, j)$ 

$$f(x,y) = (1-a)(1-b) f[i,j] +a(1-b) f[i+1,j] +ab f[i+1,j+1] +(1-a)b f[i,j+1]$$

Slide from Alyosha Efros

### Recap: How to stitch together a panorama (a.k.a. mosaic)?

- · Basic Procedure
  - Take a sequence of images from the same position
    - Rotate the camera about its optical center
  - Compute transformation (homography) between second image and first using corresponding points.
  - Transform the second image to overlap with the first.
  - Blend the two together to create a mosaic.
  - (If there are more images, repeat)

43 Source: Steve Seitz

# Image warping with homographies image plane in front black area where no pixel maps to 44 Source Share Share

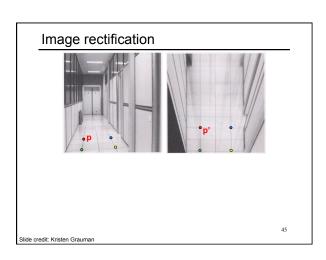

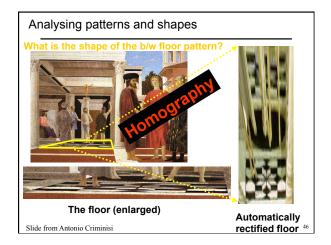

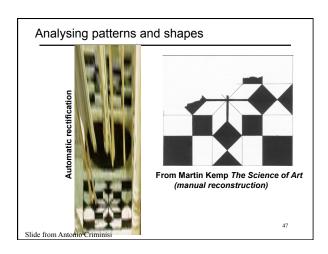

# What is the (complicated) shape of the floor pattern? Automatically rectified floor St. Lucy Altarpiece, D. Veneziano Slide from Criminisi

Analysing patterns and shapes

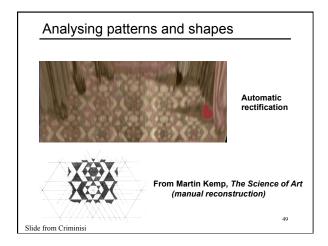

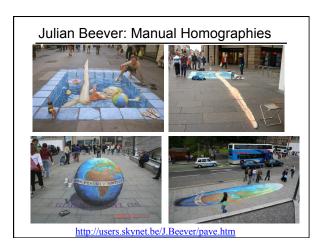

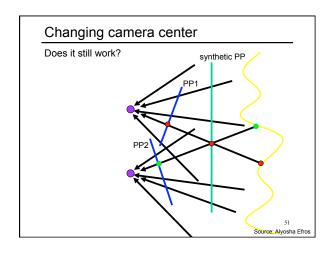

# Recall: same camera center real synthetic camera Can generate synthetic camera view as long as it has the same center of projection. 52 Source: Alyesha Efros

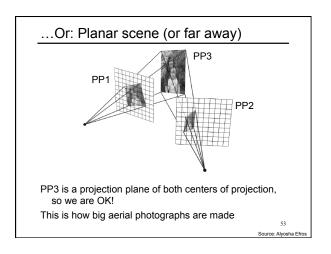

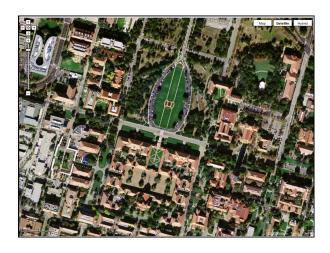

### RANSAC for estimating homography • RANSAC loop:

- 1. Select four feature pairs (at random)
- 2. Compute homography H (exact)
- 3. Compute *inliers* where  $SSD(p_i', Hp_i) < \varepsilon$
- 4. Keep largest set of inliers
- 5. Re-compute least-squares H estimate on all of the inliers

#### Robust feature-based alignment

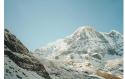

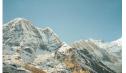

#### Robust feature-based alignment

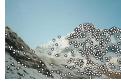

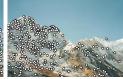

· Extract features

#### Robust feature-based alignment

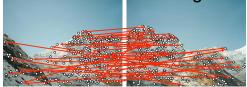

- Extract features
- Compute putative matches

58

#### Robust feature-based alignment

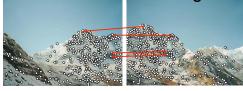

- · Extract features
- Compute putative matches
- · Loop:
  - Hypothesize transformation T (small group of putative matches that are related by T)

59 Source: L. Lazebnii

#### Robust feature-based alignment

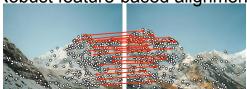

- · Extract features
- Compute putative matches
- Loop:
  - Hypothesize transformation T (small group of putative matches that are related by T)
  - Verify transformation (search for other matches consistent with T)

#### Robust feature-based alignment

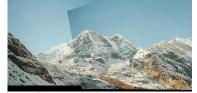

- Extract features
- Compute putative matches
- Loop:
  - Hypothesize transformation T (small group of putative matches that are related by T)
  - Verify transformation (search for other matches consistent with T)

#### Summary: alignment & warping

- Write 2d transformations as matrix-vector multiplication (including translation when we use homogeneous coordinates)
- **Fitting transformations**: solve for unknown parameters given corresponding points from two views (affine, projective (homography)).
- Perform image warping (inverse)
- Mosaics: uses homography and image warping to merge views taken from same center of projection.

Slide credit: Kristen Grauman

62

#### Next time: which features should we match?

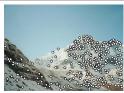

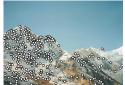

Slide credit: Kristen Grauman

| Questions? |  |
|------------|--|
| 64         |  |